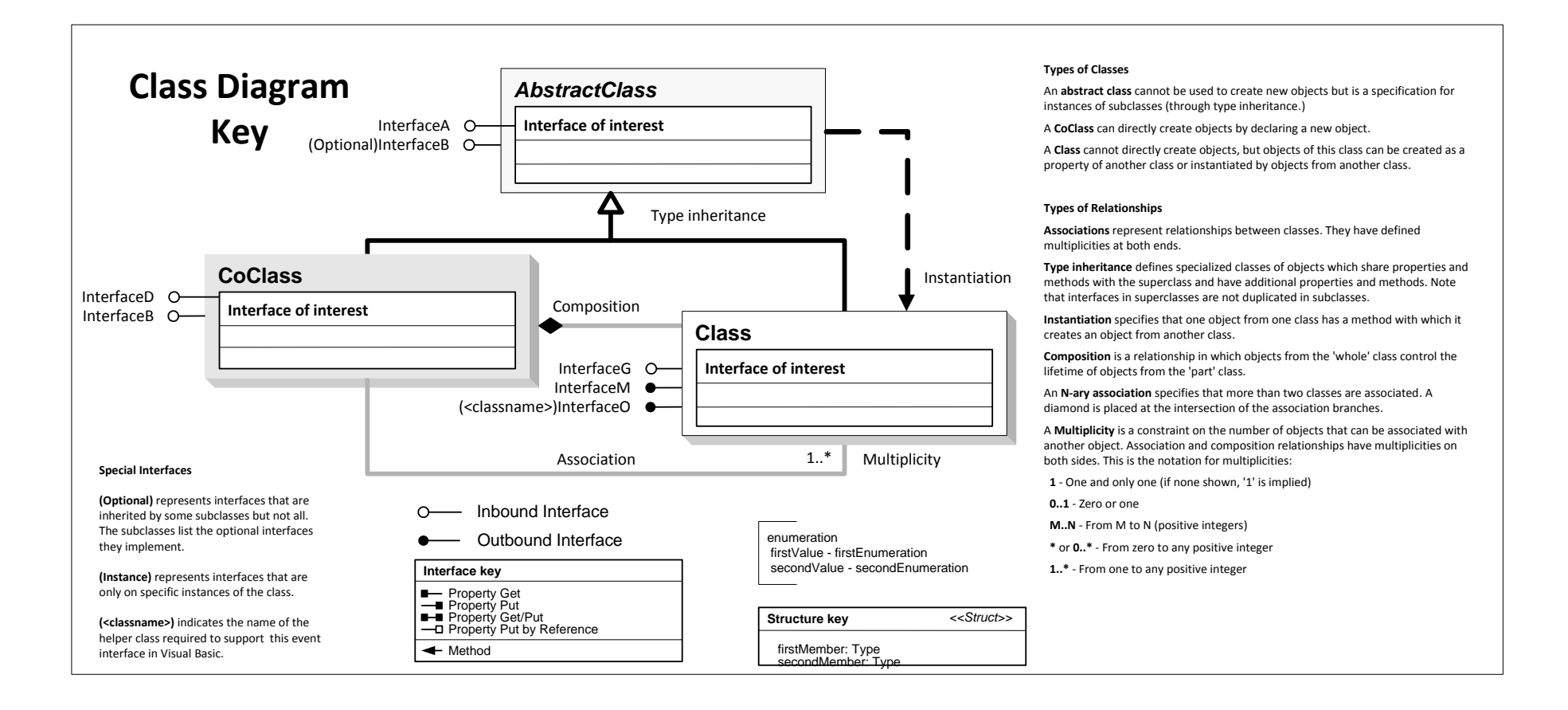

**IName : IUnknown**

**IPersist : IUnknown**

**IPersistStream : IPersist**

ID: IUID

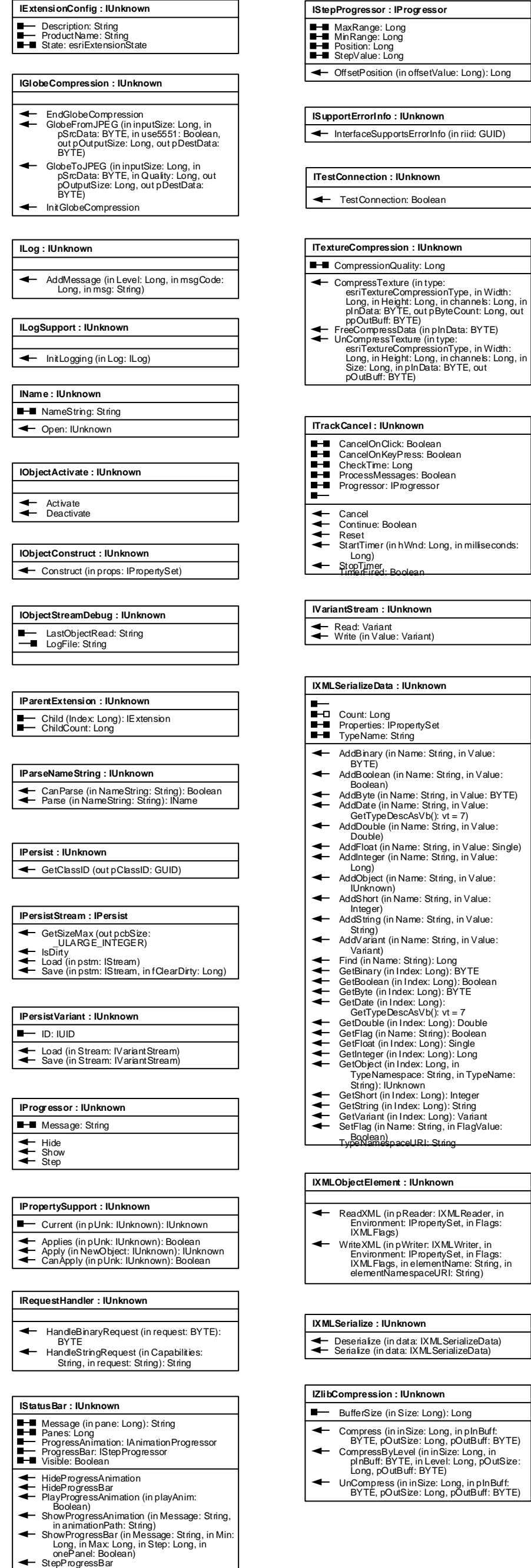

**IProgressor : IUnknown**

Hide Show Step

**IStatusBar : IUnknown**

Activate Deactivate

**ILogSupport : IUnknown**

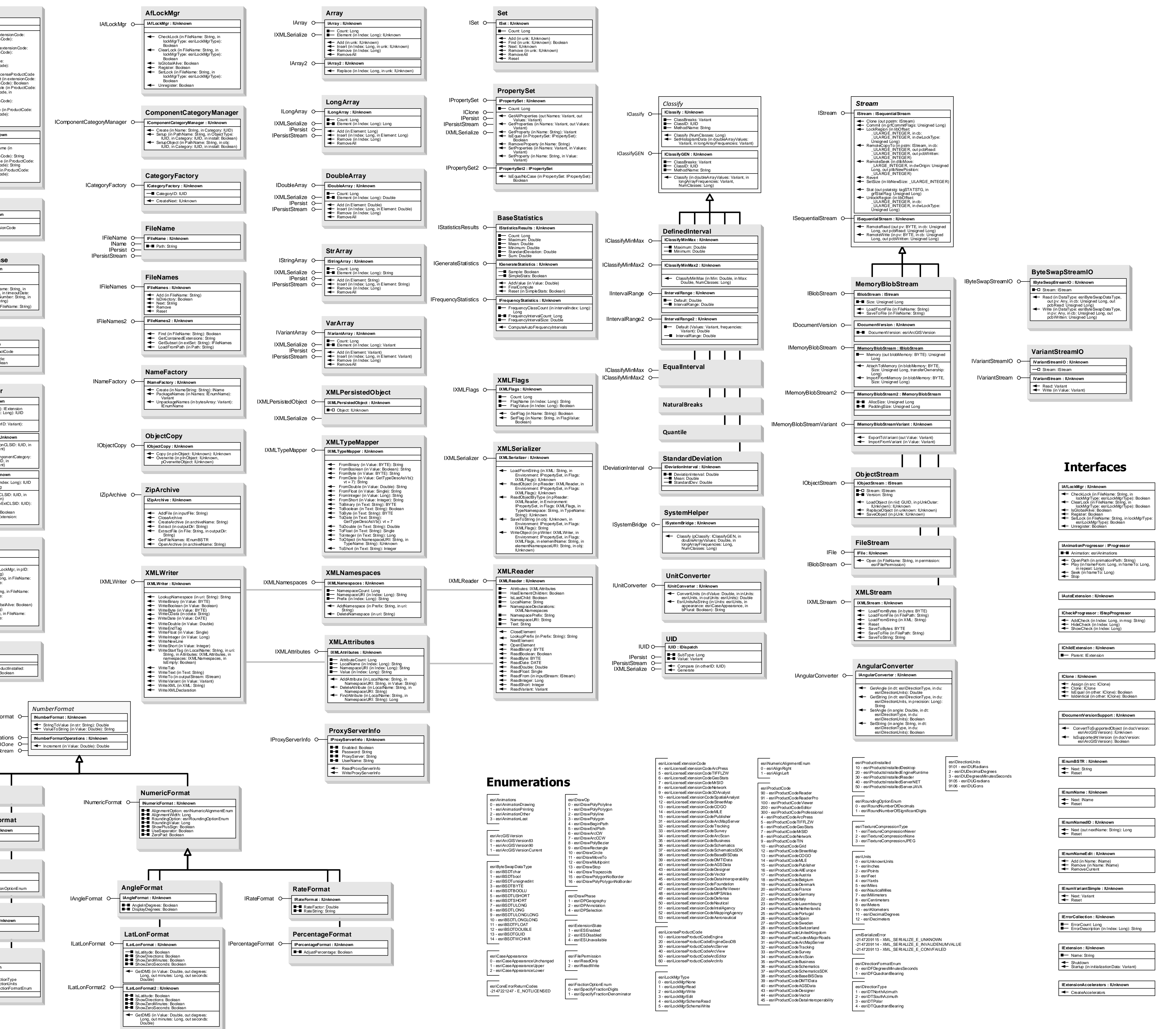

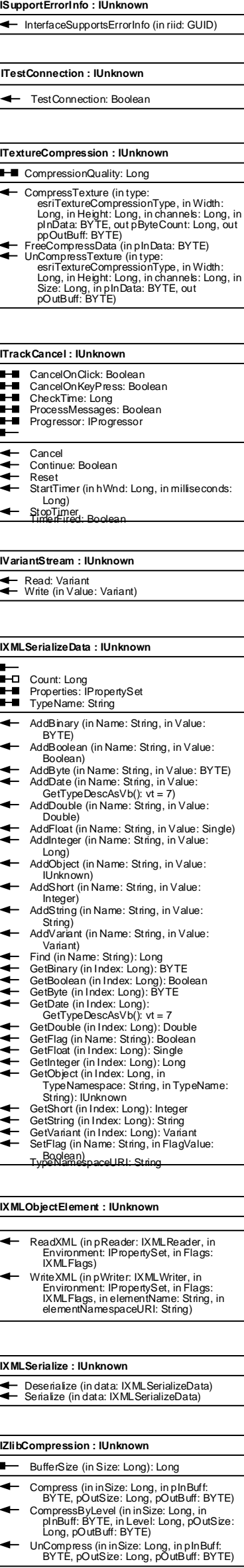

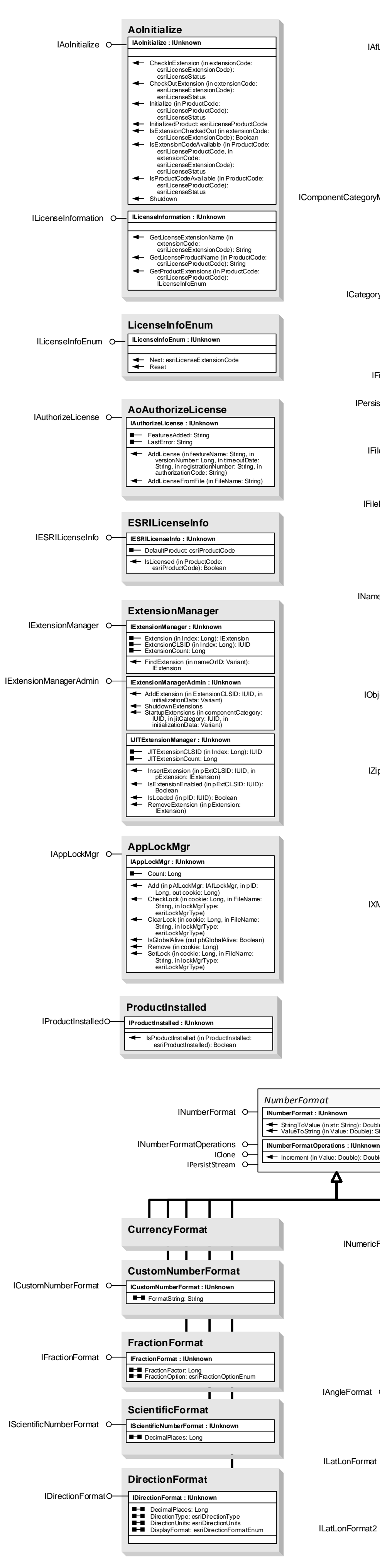

## **System Object Model**

**Esri ® ArcGIS ® 10.6 Copyright © 1999-2018 Esri. All rights reserved. Esri, ArcGIS, ArcObjects, and ArcMap are trademarks, registered trademarks, or service marks of** 

**Esri in the United States, the European Community, or certain other jurisdictions.**

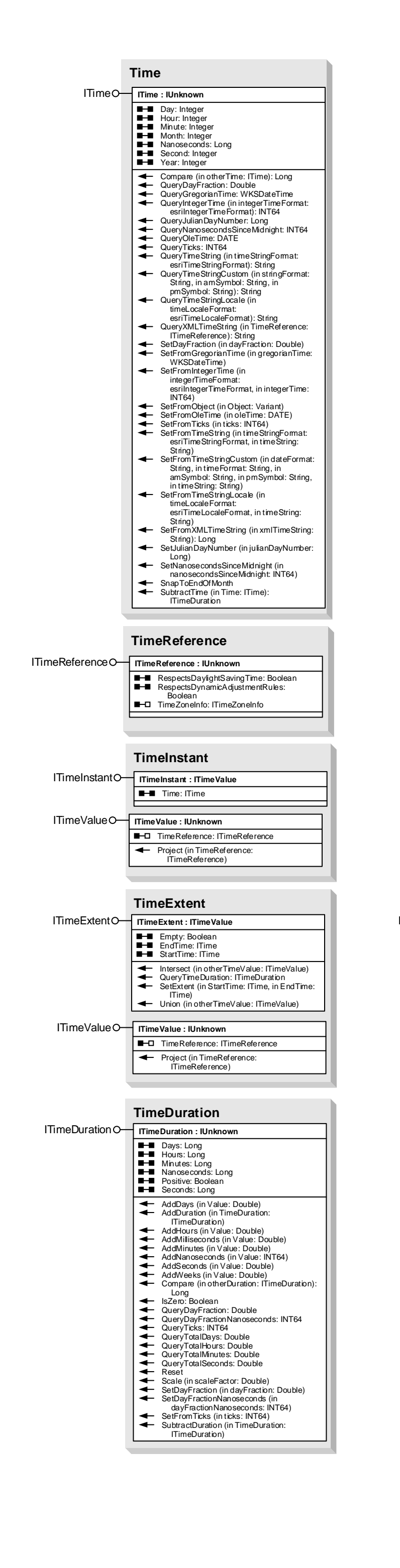